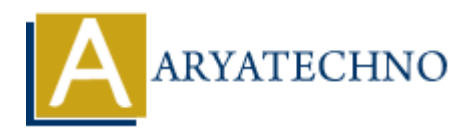

# **Java MCQs - 11**

**Topics :** [JAVA](https://www.aryatechno.com/category/12/java.html) **Written on** [March 19, 2024](https://www.aryatechno.com/topics/java-mcqs-11)

101. What is the output of the following code?

String str = "Hello,World"; System.out.println(str.split(",")[1]); **on** March 19, 2024<br>
and is the output of the following code?<br>
Str = "Hello, World"; System.out.println(str.split(",")[1]);<br>
<br>
a<br>
aliererror<br> **ARYATECHY CONTECHY CONTECHY**<br>
ARGE can contain other packages but not classes.<br>

- A) Hello
- B) World
- C) Compiler error
- D) Runtime error

# **Answer: B) World**

102. Which of the following statements about Java packages is true?

A) A package can contain other packages but not classes.

B) A package can only be imported once in a Java file.

C) Package names must always start with a capital letter.

D) Package-private members are accessible only within the same package.

## **Answer: D) Package-private members are accessible only within the same package.**

103. What is the output of the following code?

System.out.println(Math.abs(-5));

A) 5 B) -5 C) 0 D) Compiler error

## **Answer: A) 5**

104. In Java, which keyword is used to prevent method overriding?

- A) override
- B) final
- C) sealed
- D) static

## **Answer: B) final**

105. What is the output of the following code?

```
System.out.println("Java".charAt(0));
```
 $A)$  J B) a C) v

D) Compiler error

# **Answer: A) J**

106. Which of the following statements about Java interfaces is true?

A) Interfaces can contain implementation of methods.

- B) An interface can extend multiple interfaces using the extends keyword.
- C) Interfaces can have constructors.
- D) Interface methods must be marked as static.

# **Answer: B) An interface can extend multiple interfaces using the extends keyword.** inch of the following statements about Java interfaces is true?<br>
Acces can contain implementation of methods.<br>
Fierface can extend multiple interfaces using the extends keyword.<br>
Acces methods must be marked as static.<br> **B**

107. What is the output of the following code?

# String str = "Hello, World!"; System.out.println(str.contains("Hello"));

- A) true
- B) false
- C) Compiler error
- D) Runtime error

# **Answer: A) true**

108. Which of the following is true about Java strings?

- A) Strings in Java are mutable.
- B) Strings can be concatenated using the + operator only.
- C) Strings in Java are instances of the String class.
- D) Strings in Java are indexed starting from 1.

# **Answer: C) Strings in Java are instances of the String class.**

109. What is the output of the following code?

System.out.println(Math.floor(5.6));

A) 5 B) 6 C) 5.6

D) 6.0

# **Answer: A) 5**

110. Which of the following statements about Java arrays is true?

- A) Arrays can have a fixed size that cannot be changed.
- B) Arrays can contain elements of different data types.
- C) Arrays are always initialized with default values.
- D) Arrays can only store primitive data types.

# **Answer: A) Arrays can have a fixed size that cannot be changed.**

© Copyright **Aryatechno**. All Rights Reserved. Written tutorials and materials by [Aryatechno](https://www.aryatechno.com/) **ARYATECHNO**